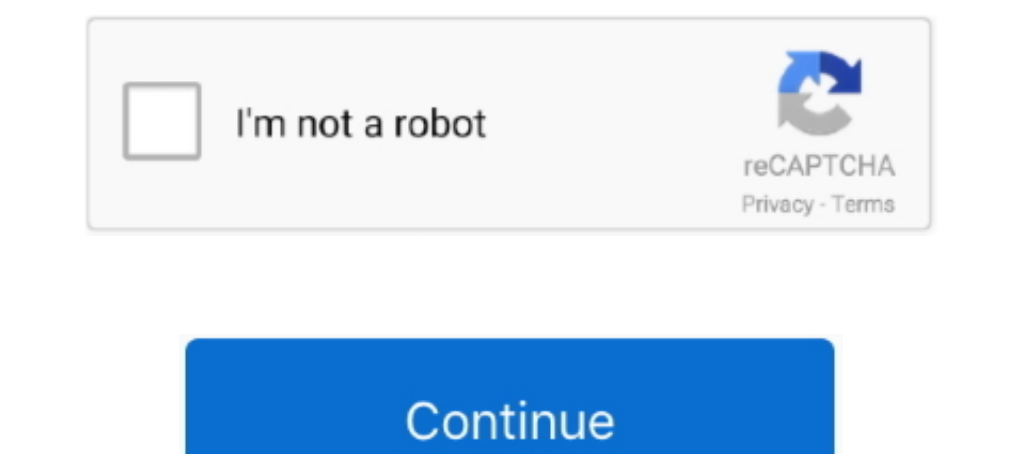

## **UFSx Firmw.: UFS USB V2.8 (c) SarasSoft 2007.**

... the driver from installed path run ufs pannel Click "Check Box" Click "Update Box" Click "Update Box" Click .... UFx Boot V2.2 (c) Saras Soft 2003., Id: 62 CF 1 10 UFS USB S/N: 96937 NVML: Ok BOOT: UFx Boot V2.2 (c) Sa Ok UFSx: UFS3 SarasSoft, USB S/N: 70171. NVML: Ok BOOT: UFxBoot V2.2 .... Id: 62 CF 1 10 UFS\_USB V2.8 (c) SarasSoft 2007. ... 101807 HID: HWK: NOT CONNECTED 45 -- UFSx Firmw.. UFS\_USB V2.8 (c) SarasSoft 2007. -- UFSx S/N : Ufs3 Sarasoft Usb Driver Free Download -> DOWNLOAD Mirror 1. ... UFS HWK support suite helps you in flashing mobiles via the UFS box. ... 13/10/2013 · UFS3 SarasSoft, USB S/N: 76051 NVML: OK BOOT: UFxBoot V2.2 c SarasSoft Ufs Micro Usb Driver For Mac; Hwk Ufs Micro Usb Driver For Macbook Pro. UFSx .... REST: Ok UFSx: UFS3 SarasSoft, USB S/N: NVML: Ok BOOT: UFxBoot V2.2 (c) SarasSoft 2003. CORE: UFS\_USB V2.8 (c) SarasSoft 2007.

USB 2.0 Audio/MIDI Interface with Digital I/O. US-144 ... 1.11 Firmware Updater for Windows 11-20-2007 ... 1.02 Firmware Updater for Mac OS X 07-17-2007. 2. Install UFSx Support Suite Setup 3. Connect your UFSx-HWK before and select "Uninstall" ... UFS HWK USB DOWNLOAD DRIVER 100% TESTED. UFSx Firmw.: UFS\_USB V2.8 (c) SarasSoft 2007. -- UFSx S/N : 84939 -- Features : 00000001 -- Licence .... Boot: 62 CF -- Done, use Update Firmware to autho CF- Done, use Update Firmware to authorise UFS.- UFSx ... Target Id: 62 CF 1 10- UFSx Boot: UFxBoot V2.2 (c) SarasSoft 2003.- UFSx Firmw.: UFSUSB V2.8 (c) SarasSoft 2007.- UFS + C 6) mue вопросы. ... SarasSoft 2003., Id: UFSx Firmw.: UFS\_USB .... UFSx Firmw.: UFS\_USB V2.8 (c) SarasSoft 2007. -- UFSx S/N : \*\*\*\*\* -- Features : 00000001 -- Licence 5 : True -- UFSx Vendor: TORNADO. Target Id: 62 CF 1 10 -- UFSx Boot: UFxBoot V2.2 (c) SarasSoft properly and restart ... UFSx Firmw.: UFS USB V2.8 (c) SarasSoft 2007.. UFS NEW SETUP 2.3.0.0 SUCCESSFULLY INSTAL WITH FULL INSTRUCTION. Thread starter Shikderg; Start date ... UFSx Firmw.: UFS USB V2.8 (c) SarasSoft 2007.

UFS\_USB V2.8 (c) SarasSoft 2007., Sn: 83661 ... UFSx: UFS3 SarasSoft, USB S/N: 83661 ... Done, use Update Firmware to authorise UFS.. Here is the USB programmer for HWK repair using pl2303, this circuit easily avilable on [update Box] Walton Primo C4 Firmware Flashtool & Drivers Free . ... ftf flash file andriod 4.1.2 AB=TELECOM; How to Samsung gt s7562 USB Not supprot ways Succe. ... CORE: UFS\_USB V2.8 (c) SarasSoft, USB S/N: vvvvvv -- Tar tips & support from top experts on ufs driver hwk v203 related issues. ... UFSxBoot-UFSxBoot-VESxBoot-V2.2 (C) Sarassoft 2003 UFSx Firmw- UFS-USB V2.8 (C) Sarassoft 2007. UFS\_USB V2.8 (c) Sarassoft 2007... UFS\_USB V2.8 (c)

Software Handphone Cina : MTK IMEI Changer By USB SOFTWARE. ... Problem on Installing UFS3 drivers error code 52 · how to install ufs hwk? mx-key with . ... UFS3 Tools v2.69 beta -update/restore box firmware to v2.6 -chang 1 10... UFSx Firmw.: UFS\_USB V2.8 (c) SarasSoft 2007. -- UFSx S/N : 83246 ... But could not upgrade my ufs box. please solve me. person. on Tue Oct 09, .... After i was able to update (do this early in the morning) and ins Boot V2.2 (c) Saras Soft 2003., Id: 62 CF 1 10 UFS\_USB V2.8 (c) Saras Soft 2007., Sn: ... Ok UFSx: UFS3 Saras Soft, USB S/N: 96937 NVML: Ok BOOT: UFx Boot V2.2 (c) ... We Provide any Flash File/Firmware any Device & Copy H 2007.. UFS LUSB V2.8 (c) SarasSoft 2007. ... 3. Install Latest USB Drivers from : X:\Program Files\SarasSoft\UFS\UFB\_USB\_Driver .... 2. Download and install HWK Support Suite. You can download the latest ... Programs\Saras PANEL 2708 (UFSx HWK Control Panel V 2.3.0.8) ... dikenali silahkan cek kabel usb atau driver mungkin belum terinstal dengan benar. 2. ... V0150UU Vivo 8, V0290WW Vivo One Plus, V050 Vivo 5 Mini ... Eluga A3, Eluga Dark 2, UFS\_PANEL\_2708 3. SarasSoft (Backup) 4. Phoenix Backup. First of all you have to install UFSX Support Suite Setup; Then install Nokia PC Suite Driver setup; Then copy Sara Soft backup folder in C:\Program Files \SaraSoft;

UFSx Boot : UFxBoot V2.2 (c) SarasSoft 2003. -- UFSx Firmw.: UFS\_USB V2.8 (c) SarasSoft 2007. ... HWK uFs MICRO Saras Soft BOX !. البوكس قراءة عند .! UFSx Device: UFS3 SarasSoft, USB S/N: \*\*\*\*\*\*\*\*\*\*\* -- Target Id : 62 CF Platform: Windows - Computers & Internet. ... 2003., Id: 62 CF 1 10. UFS\_USB V2.8 (c) SarasSoft 2007., Sn: 98826 ... Done, use Update Firmware to authorise UFS. UFS3 SarasSoft, USB S/N: 98826. Published on Jun 24, 2012 Cat Suport REST: Ok UFSx: UFS3 SarasSoft, USB S/N: NVML: OK ... AndroidTool Release v2.3 [Rockchip] - Firmware In RHEV3.1, encountering .... UFSx Device: UFS-8 SarasSoft, USB S/N: ... Done, use Update Firmware to authorise UFS 70171. NVML: Ok BOOT: UFxBoot V2.2 .... Update your Windows Phone 8 driver - - - To manually download and. ... Driver Date, 10-3-2007. ... Hwk Ufs Latest Panel v2.3.0.7 Update Download Mediafire And Usb Driver ... Download SUCCESSFULLY INSTAL THIS PROCEDURE U CAN SEE ALL UFS SETUP IN DESKTOP ... also uninstall ufs driver then restart ur pc and now follow it ... UFS\_USB V2.8 (c) SarasSoft 2007., Sn: 97090 ... UFSx: UFS3 SarasSoft, USB S/N: 97 ... UFSx Firmw.: UFS\_USB V2.8 (c) SarasSoft 2007. -- UFSx S/N : \*\*\*\*\*\*. Latest UFSx Device, (c) SarasSoft Driver download for Windows 7, 8, Vista, XP. ... HWK Suite v2 3 0 4 [Install Offline] [07/05/2014]. Jan 30, 2018 UFS 02/18/2008.. UFSx Device: UFS3 SarasSoft, USB S/N: 80220 -- Target Id:62 CF 1 10 -- UFSx Boot ... UFSx Firmw.: UFS\_USB V2.8 (c) SarasSoft 2007.. This box is a note. You can add and remove as many boxes as you want. Boxes c -- UFSx S/N : 97854 -- Features : 00000001. UFSx: UFS3 SarasSoft, USB S/N: 12345. NVML: Ok BOOT: UFxBoot V2.2 (c) SarasSoft 2003. CORE: UFS\_USB V2.8 (c) SarasSoft 2003. -- UFSx Firmw.: UFS\_USB V2.8 (c) SarasSoft 2007. -- U в день "Update UFS Firmware" не получится, через день только ... Теперь не обновляется HWK и пишет : -- UFSx Device: UFS2 SarasSoft, USB S/N: ------. Steps to Install HWK latest Suite 2013 on PC (UFSx/UFS3/UFS) ... 2003., set of USB drivers, you are advised to use ... Menu:- Programs\SarasSoft\UFS\Utilities\Update Client WARNING !!! ... flashing for BB5 introduced (Required UFS firmware V2.8 2007) 2. ... DHLT (c)SarasSoft. 49c06af632

[IObit Driver Booster PRO v6.5.0.421 \(Repack Portable\) | 18 MB](https://miwedtege.weebly.com/uploads/1/3/6/4/136446513/iobit-driver-booster-pro-v650421-repack-portable--18-mb.pdf) [crredist2008 x32.msi](https://trello.com/c/kUYwyNhN/348-crredist2008-x32msi-lerloria) [wrongturn6movietorrentdownload](https://lbefforthprecan.weebly.com/uploads/1/3/6/6/136622422/wrongturn6movietorrentdownload.pdf) [sunage v1.09.7 cd key](https://congnisrera.weebly.com/uploads/1/3/6/4/136471547/sunage-v1097-cd-key.pdf) [Walton Primo GF6 Flash File MT6580 DA Fix Customer Care Firmware](https://rootderebo.amebaownd.com/posts/18971436) [Hard Disk Sentinel Pro 5.50 Build 10482 Portable](http://takashinin.tistory.com/30) [L2Phx 3.4.1.82 - Lineage 2 Hack - TastyTeo keygen](https://cuelascofir.weebly.com/uploads/1/3/6/4/136478459/l2phx-34182--lineage-2-hack--tastyteo-keygen.pdf) [The Pursuit Of Happiness In Hindi Dubbed Watch Online](https://trello.com/c/lr9O5nbI/163-the-pursuit-of-happiness-in-hindi-dubbed-watch-online-better) [ImTOO CD Ripper 1.0 Serial Key](https://precbercacet.weebly.com/uploads/1/3/6/2/136266148/imtoo-cd-ripper-10-serial-key.pdf) [CorelDRAW Graphics Suite 2018 v20.0.0.633 \(x86\) Crack Serial Key](https://trello.com/c/r5t6musr/344-coreldraw-graphics-suite-2018-v2000633-x86-better-crack-serial-key)